# CSE 332: Concurrency and Locks

Richard Anderson, Steve Seitz Winter 2014

# Banking

Two threads both trying to withdraw (100) from the same account:

Assume initial balance 150

```
class BankAccount {
  private int balance = 0;
  int getBalance() { return balance; }
  void setBalance(int x) { balance = x; }
  void withdraw(int amount) {
    int b = getBalance();
    if(amount > b)
        throw new WithdrawTooLargeException();
    setBalance(b - amount);
  }
  ... // other operations like deposit, etc.
}
```

```
Thread 1
```

```
x.withdraw(100);
```

#### Thread 2

```
x.withdraw(100);
```

# A bad interleaving

Interleaved withdraw(100) calls on the same account

– Assume initial balance == 150

#### Thread 2

```
int b = getBalance();
if(amount > b)
  throw new ...;
setBalance(b - amount);
```

### How to fix?

No way to fix by rewriting the program

- can always find a bad interleaving -> violation
- need some kind of synchronization

#### Thread 1

```
int b = getBalance();

if (amount > b)
   throw new ...;
setBalance(b - amount);
```

#### Thread 2

```
int b = getBalance();
if(amount > b)
  throw new ...;
setBalance(b - amount);
```

Pagrembes Lifany such order exists

A race condition: program executes incorrectly due to unexpected order of threads

Two kinds

two simutaneous reads OK 1. data race: /

- - two threads write a variable at the same time
  - one thread writes, another reads simultaneously
- 2. bad interleaving: wrong result due to unexpected interleaving of statements in two or more threads

# Concurrency

#### Concurrency:

Correctly and efficiently managing access to shared resources from multiple possibly-simultaneous clients

#### Requires coordination

- synchronization to avoid incorrect simultaneous access:
- make others block (wait) until the resource is free

### Concurrent applications are often non-deterministic

- how threads are scheduled affects what operations happen first
- non-repeatability complicates testing and debugging
- must work for all possible interleavings!!

# Concurrency Examples

- Bank Accounts
- Airline/hotel reservations
- Wikipedia
- Facebook
- Databases transactions
- · source confol

### Locks

- Allow access by at most one thread at a time
  - "mutual exclusion"
  - make others *block* (wait) until the resource is free
  - called a mutual-exclusion lock or just lock, for short
- Critical sections
  - code that requires mutual exclusion
  - defined by the programmer (compiler can't figure this out)

## Lock ADT

#### We define Lock as an ADT with operations:

- new: make a new lock, initially "not held"
- acquire: blocks if this lock is already currently "held"
  - Once "not held", makes lock "held" (one thread gets it)
- release: makes this lock "not held"
  - If >= 1 threads are blocked on it, exactly 1 will acquire it
     Allow access to at most one thread at a time

#### How can this be implemented?

- acquire (check "not held" -> make "held") cannot be interrupted
- special hardware and operating system-level support

### Basic idea (note Lock is not an actual Java class)

```
class BankAccount {
 private int balance = 0;
 private Lock lk = new Lock();
 void withdraw(int amount) {
        lk.acquire(); // may block
    int b = getBalance();
    if (amount > b)
      throw new WithdrawTooLargeException();
    setBalance(b - amount);
    lk.release();
  // deposit would also acquire/release lk
```

## Common Mistakes

- Forgetting to release locks
  - e.g., because of Throws (previous slide)
- Too few locks
  - e.g., all bank accounts share a single lock

no two users can withdraw of camp the

- Too many locks
  - separate locks for deposit, withdraw could have deposit withdraw smultaneous

## What Do We Lock?

Tesource

- Class
  - e.g., all bank accounts?
- usualyno

- Object
  - e.g., a particular account?

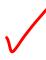

- Field
  - e.g., balance
- Code fragment
  - e.g., withdraw

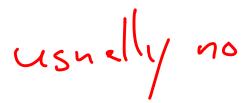

## Synchronized: Locks in Java

Java has built-in support for locks

```
synchronized (expression) {
    statements
}
```

- 1. expression evaluates to an object
  - Any object (but not primitive types) can be a lock in Java
- 2. Acquires the lock, blocking if necessary
  - If you get past the {, you have the lock
- 3. Releases the lock at the matching }
  - even if control leaves due to throw, return, etc.
  - so impossible to forget to release the lock

### BankAccount in Java

```
class BankAccount {
  private int balance = 0;
  private Object lk = new Object();
  int getBalance()
    { synchronized (lk) { return balance; } }
 void setBalance(int x)
    { synchronized (lk) { balance = x; } }
 void withdraw(int amount) {
        synchronized (lk) {
      int b = getBalance();
      if (amount > b)
        throw ...
      setBalance(b - amount);
  // deposit would also use synchronized(lk)
```

## Shorthand

Usually simplest to use the class object itself as the lock

```
synchronized (this) {
  statements
}
```

This is so common that Java provides a shorthand:

```
synchronized {
   statements
}
```

### Final Version

```
class BankAccount {
 private int balance = 0;
 synchronized int getBalance()
    { return balance; }
  synchronized void setBalance(int x)
    { balance = x; }
  synchronized void withdraw(int amount) {
         int b = getBalance();
     if (amount > b)
       throw ...
     setBalance(b - amount);
  // deposit would also use synchronized
```

# Stack Example

```
class Stack<E> {
  private E[] array = (E[])new Object[SIZE];
  int index = -1;
  boolean isEmpty() {
    return index==-1;
  void push(E val) {
    array[++index] = val;
  E pop() {
    if(isEmpty())
      throw new StackEmptyException();
    return array[index--];
```

# Why Wrong?

- IsEmpty and push are one-liners. What can go wrong?
  - ans: one line, but multiple operations
  - array[++index] = val probably takes at least two ops
  - data race if two pushes happen simultaneously

# Stack Example (fixed)

```
class Stack<E> {
  private E[] array = (E[])new Object[SIZE];
  int index = -1;
  synchronize boolean isEmpty() {
    return index==-1;
  synchronize void push(E val) {
    array[++index] = val;
  synchronize E pop() {
    if (isEmpty())
      throw new StackEmptyException();
    return array[index--];
```

# Lock everything? No.

For every memory location (e.g., object field), obey at least one of the following:

- 1. Thread-local: only one thread sees it
- 2. Immutable: read-only
- 3. Shared-and-mutable: control access via a lock

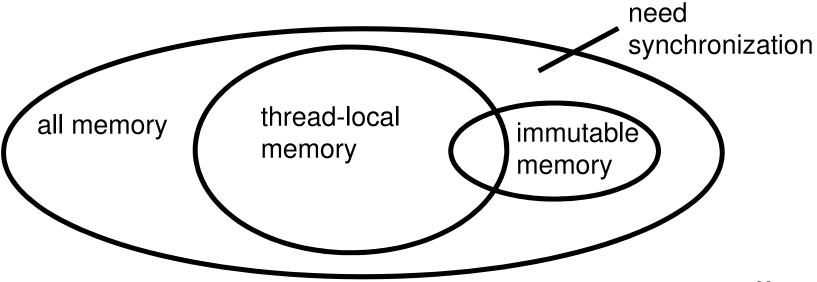

### Thread local

#### Whenever possible, do *not* share resources

- easier to give each thread its own local copy
- only works if threads don't need to communicate via resource

In typical concurrent programs, the vast majority of objects should be thread local: shared memory should be rare—minimize it

### **Immutable**

If location is read-only, no synchronizatin is necessary

Whenever possible, do *not* update objects

- make new objects instead!
- one of the key tenets of functional programming (CSE 341)

In practice, programmers usually over-use mutation – minimize it

# The rest: keep it synchronized

# Other Forms of Locking in Java

- Java provides many other features and details. See, for example:
  - Chapter 14 of CoreJava, Volume 1 by Horstmann/Cornell
  - Java Concurrency in Practice by Goetz et al